# MOTICE

Note that when converting this document from its original format to a .pdf file, some minor font and format changes may occur. When viewing and printing this document, we cannot guarantee that your specific PC or printer will support all of the fonts or graphics. Therefore, when you view the document, fonts may be substituted and your individual printer may not have the capability to print the document correctly.

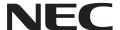

## SL1100 InMail Quick Reference Sheet

**Multiline Display Telephone** 

### NEC

#### SL1100 InMail Quick Reference Sheet for Multiline Display Telephone

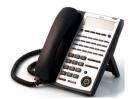

#### **Using Dial Pad**

|                                                                                                    | TO SET UP YOUR INMAIL VOICE MAILBOX          |  |  |  |
|----------------------------------------------------------------------------------------------------|----------------------------------------------|--|--|--|
|                                                                                                    | Dial the voice mail pilot number             |  |  |  |
|                                                                                                    | Enter your mailbox number                    |  |  |  |
| Once You Are In Your Mail Box Perform the Following Steps:                                                                                                    |                                              |  |  |  |
|                                                                                                    | TO RECORD PERSONAL GREETING                  |  |  |  |
|                                                                                                    | Press 4 to access the greeting menu          |  |  |  |
|                                                                                                    | Press 1 to select your main greeting         |  |  |  |
|                                                                                                    | Press 2 or 3 to select an alternate greeting |  |  |  |
|                                                                                                    | Press 7 to record a new greeting             |  |  |  |
| <b>Sample Greeting:</b> You have reached the voice mail of Please leave your name and call back number (s) and I will return your call as soon as possible. For immediate assistance press zero. Thank you. |                                              |  |  |  |
|                                                                                                    | TO RECORD YOUR NAME                          |  |  |  |
|                                                                                                    | Press 76 to access recording menu            |  |  |  |
|                                                                                                    | Press 7 to record name                       |  |  |  |
|                                                                                                    | Press # to exit                              |  |  |  |
|                                                                                                    | TO SET SECURITY CODE                         |  |  |  |
|                                                                                                    | Press 67 to access the security code menu    |  |  |  |
|                                                                                                    | Press 7 to enter the new security code       |  |  |  |
|                                                                                                    | Press # to return to previous menu           |  |  |  |
|                                                                                                    | CHECKING VOICE MAIL                          |  |  |  |
| Call                                                                                                    | Your Mailbox from Your Extension:            |  |  |  |
|                                                                                                    | Dial the voice mail pilot number             |  |  |  |
|                                                                                                    | Enter your mailbox number                    |  |  |  |
|                                                                                                    | Enter your security code (if set)            |  |  |  |

| Call | Tour Mailbox from Outside the Company.                              |  |  |  |  |  |
|------|---------------------------------------------------------------------|--|--|--|--|--|
|      | Dial the company phone number that directly reaches your voice mail |  |  |  |  |  |
|      | Wait for Auto Attendant to answer.                                  |  |  |  |  |  |
|      | Press # and your mailbox number                                     |  |  |  |  |  |
|      | Enter security code (if set)                                        |  |  |  |  |  |
| Afte | r the Voice Mail Answers:                                           |  |  |  |  |  |
|      | Press 5 to listen to your message                                   |  |  |  |  |  |
|      | Press 77 to leave a message                                         |  |  |  |  |  |
|      | Press 0 for complete main menu of features                          |  |  |  |  |  |
| Whi  | While Listening to Your Message(s)                                  |  |  |  |  |  |
|      | Press 3 to delete your message                                      |  |  |  |  |  |
|      | Press 5 to listen to your message(s)                                |  |  |  |  |  |
|      | Press # to exit listen mode                                         |  |  |  |  |  |
| Whi  | While Listening to a Message:                                       |  |  |  |  |  |
|      | Press 73 to record a reply for the message sender                   |  |  |  |  |  |
|      | Press 63 to forward the message to a co-worker                      |  |  |  |  |  |
|      | Press 62 to make a return call to the message sender                |  |  |  |  |  |
|      | Press # to exit listen mode                                         |  |  |  |  |  |
|      | Press 84 to hear the time and date the message was sent             |  |  |  |  |  |
|      | Press <b>72</b> to archive (save) the message to your mailbox       |  |  |  |  |  |
|      | Press 3 to delete message                                           |  |  |  |  |  |
|      | Press 5 to listen to the next message                               |  |  |  |  |  |
|      | Press 2 to back up then continue listening                          |  |  |  |  |  |
|      | Press 22 to back up to the beginning and listen to the message      |  |  |  |  |  |
|      | Press 4 to go forward then continue listening                       |  |  |  |  |  |
|      | Press <b>★</b> to pause and resume listening                        |  |  |  |  |  |
|      | Press 16 to select a list of new messages                           |  |  |  |  |  |
|      | Press 17 to select list of archive messages                         |  |  |  |  |  |
|      | Press 12 to select list of all messages                             |  |  |  |  |  |
|      | Press 9 to exit mailbox                                             |  |  |  |  |  |
|      |                                                                     |  |  |  |  |  |

|      | TO TRANSFER YOUR ACTIVE CALL TO A CO-WORKER'S MAILBOX              |              | Answer:                                                                     |
|------|--------------------------------------------------------------------|--------------|-----------------------------------------------------------------------------|
|      | Press <b>Transfer</b> key.                                         |              | Press the <b>Speaker</b> key.                                               |
|      | Dial the co-worker's extension number.                             | _            | Dial <b>744</b> .                                                           |
|      | Dial 8.                                                            | _            | Dial 1 to set.                                                              |
|      | (Optional) Leave message and press #.                              |              | Dial the VM Pilot number.                                                   |
|      | Hang up.                                                           |              | Hang up.                                                                    |
|      | TO REDIRECT MESSAGE TO CO-WORKER'S MAILBOX                         |              | CANCEL FORWARDING TO VOICE MAIL                                             |
|      | Press 63.                                                          | <b>T</b> = 4 |                                                                             |
|      | (Optional) Leave message and press #.                              | _            | Cancel Forwarding All Incoming Calls to Your Mailbox:                       |
|      | Press <b>≭</b> to skip recording and redirect message immediately. |              | Press the <b>Speaker</b> key.                                               |
|      | Dial co-worker's mailbox number.                                   |              | Dial <b>741</b> .                                                           |
|      | Press # to exit message.                                           |              | Dial <b>0</b> to set.                                                       |
| Se   | nding Calls to a Mailbox                                           | u            | Hang up.                                                                    |
|      | TO FORWARD CALLS TO YOUR MAILBOX                                   | То           | Cancel Forwarding Incoming Calls to Your Mailbox When Your Phone is Busy:   |
|      |                                                                    |              | Press the <b>Speaker</b> key.                                               |
| _    | Forward All Incoming Calls to Your Mailbox:                        |              | Dial <b>742</b> .                                                           |
|      | Press the <b>Speaker</b> key.                                      |              | Dial <b>0</b> to set.                                                       |
|      | Dial <b>741</b> .                                                  |              | Hang up.                                                                    |
| _    | Dial 1 to set.                                                     | To           | Cancel Forwarding Incoming Calls to Your Mailbox When You Do Not Answer:    |
|      | Dial the VM Pilot number.                                          |              | Press the <b>Speaker</b> key.                                               |
|      | Hang up.                                                           |              | Dial <b>743</b> .                                                           |
| To I | Forward Incoming Calls to Your Mailbox When Your Phone Is Busy:    |              | Dial <b>0</b> to set.                                                       |
|      | Press the <b>Speaker</b> key.                                      |              | Hang up.                                                                    |
|      | Dial <b>742</b> .                                                  | To           | Cancel Forwarding Incoming Calls to Your Mailbox When Your Phone is Busy or |
|      | Dial 1 to set.                                                     |              | Do Not Answer:                                                              |
|      | Dial the VM Pilot number.                                          |              | Press the <b>Speaker</b> key.                                               |
|      | Hang up.                                                           |              | Dial <b>744</b> .                                                           |
| То   | Forward Incoming Calls to Your Mailbox When You Do Not Answer:     |              | Dial <b>0</b> to set.                                                       |
|      | Press the <b>Speaker</b> key.                                      |              | Hang up.                                                                    |
|      | Dial <b>743</b> .                                                  |              |                                                                             |
|      | Dial 1 to set.                                                     |              |                                                                             |
|      | Dial the VM Pilot number.                                          |              |                                                                             |
|      | Hang up.                                                           |              |                                                                             |